## **Novo Sistema de Escalação Eletrônica – OGMO Suape**

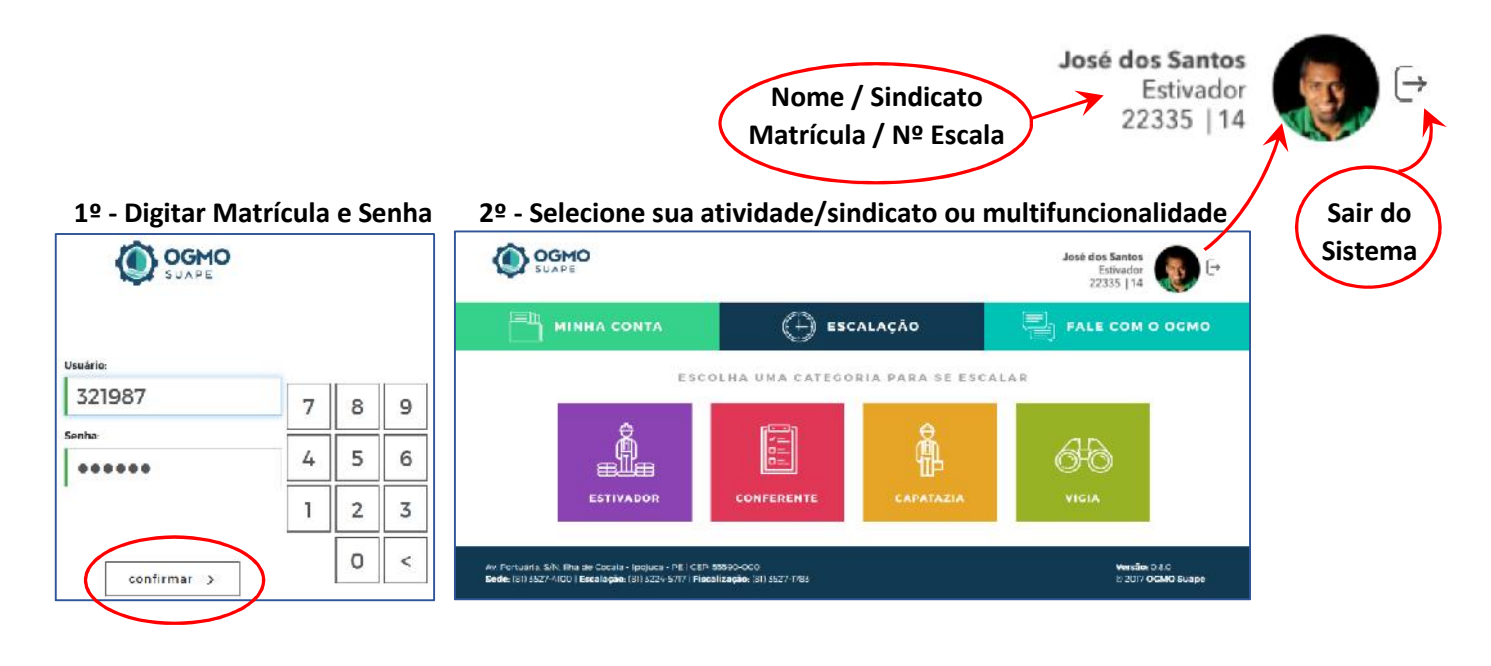

**3º - Tela de funções das ofertas de serviços com botões para selecionar tudo e limpar as ofertas .**

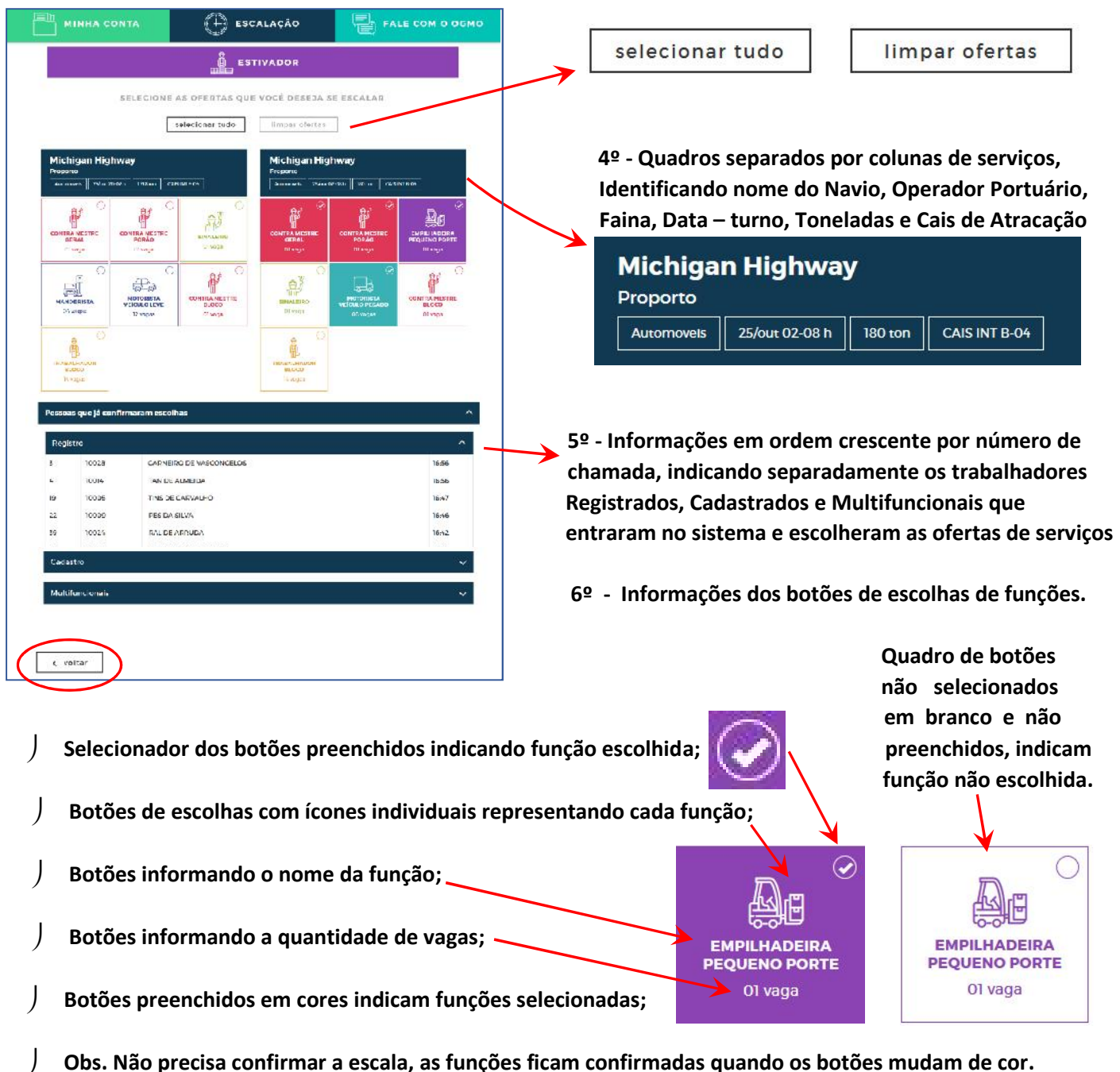

## **Esquema de cores e ícones individuais, identificando cada função na Escala Eletrônica – OGMO Suape**

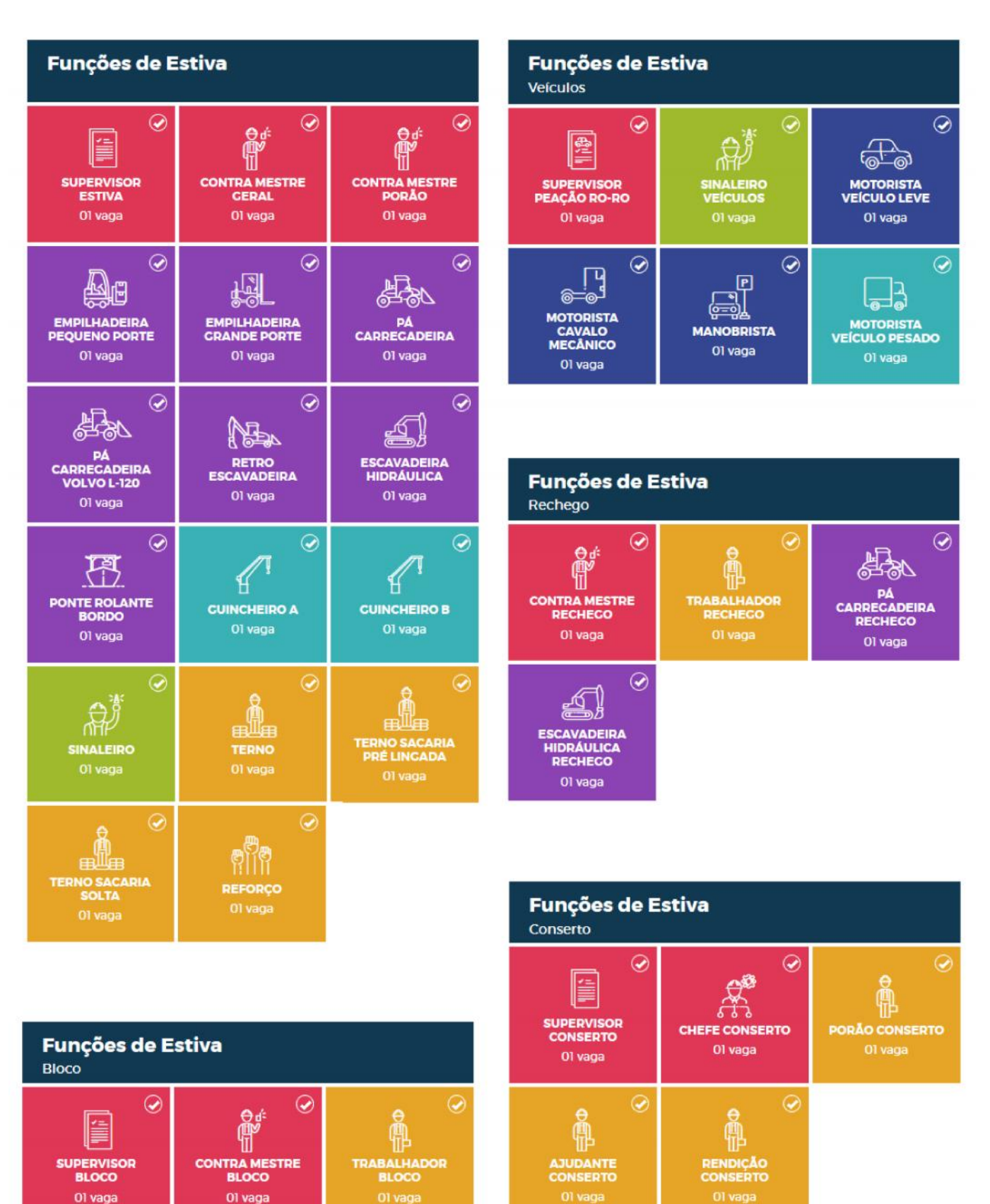

**Funções de Vigia** 

 $\odot$ 

 $\odot$ 

贾

**CONTRA BORDO** 

01 vaga

Majorado

෯

**PORTALÓ** 

01 vaga

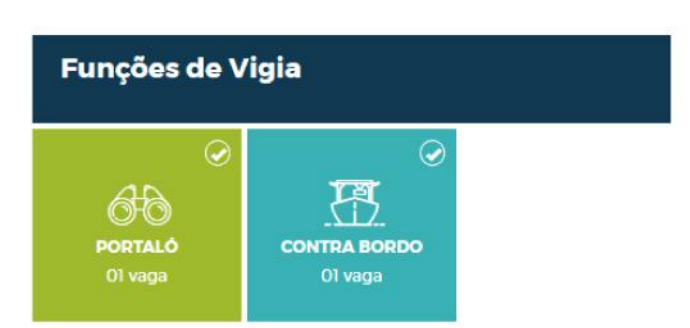

## **Esquema de cores e ícones individuais, identificando cada função na Escala Eletrônica – OGMO Suape**

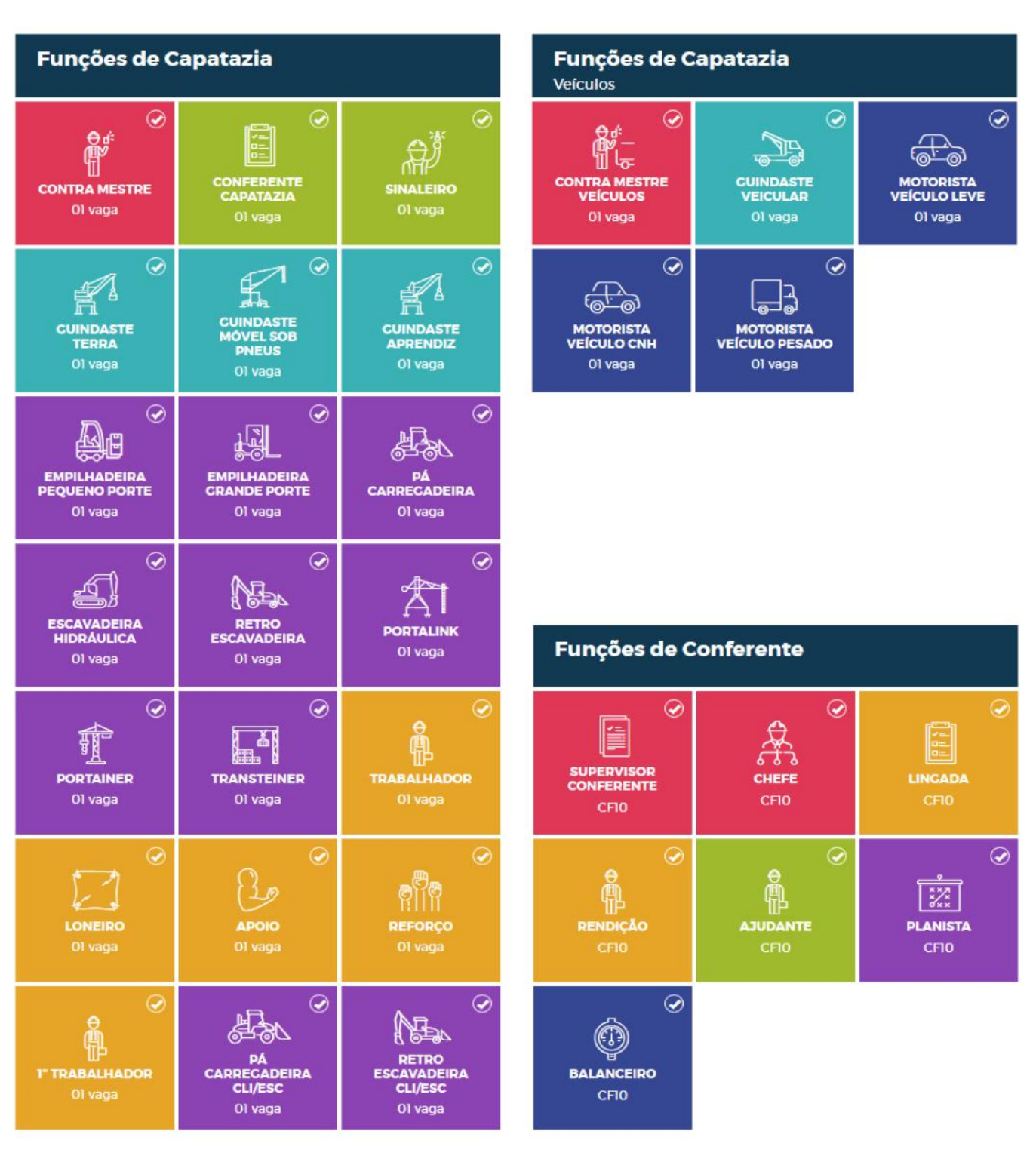